## SAP ABAP table PA2007 UGR {Generated Table for View PA2007 UGR}

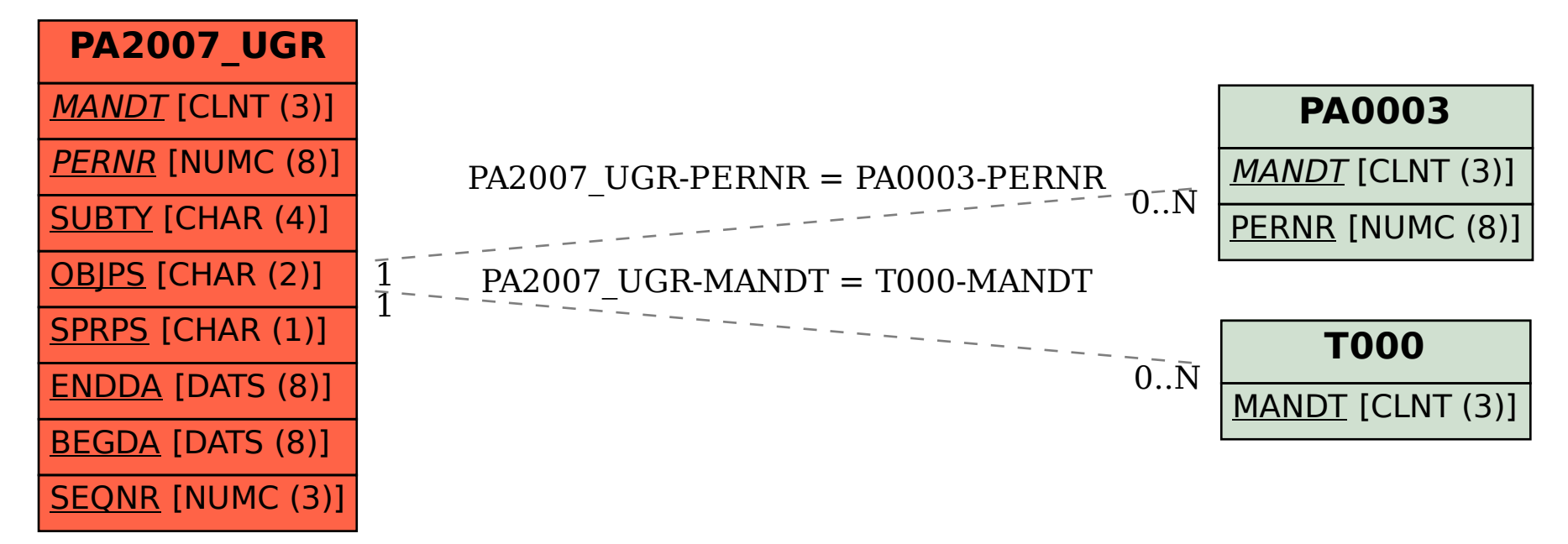